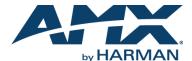

An SVSI system is comprised of Encoders, Decoders, and other available accessories including Network Video Recording (NVR) solutions, Window Processing (WP) units, and Audio Transceivers (ATRs). The system allows you to distribute HD video and audio across a Gigabit Ethernet network. The Encoders accept HDMI sources including DVI-D, VGA, and Component through the use of passive adapters and analog audio using a balanced or unbalanced Phoenix connection. The Decoders have HDMI video output ports and will support digital audio (with HDMI-to-DVI cable or adapter). Options for Power over Ethernet (PoE), analog audio, and more depend on the version of Decoder used. Please verify hardware capabilities needed prior to ordering.

Legacy hardware and N3000 Series hardware is backwards-compatible (which allows both legacy and N3000 Series products to be used within the same system as needed).

Each device is controllable via TCP/IP direct socket using device IP addresses and port 50002. Port 50002 supports a single connection at one time and rejects all other connection attempts until the established connection is closed.

Refer to this document to find the commands needed for your application. <u>Commands are case-sensitive</u>. This document applies to the N3000 Series of Encoders and Decoders.

NOTE: This information is considered current as of the date of publication. AMX reserves the right to add/modify/remove commands and change the standard response packet as needed.

NOTE: In the Example sections of this document, <CR> indicates a carriage return as defined by your control method (e.g., \x0d, \$0d, 00x0d, 0x0d, 0dH). <CRLF> is also supported, but not required.

## **Using the Onboard RS-232 Port**

Serial communications are enabled on port 50004. If a persistent socket is maintained, this becomes a bidirectional serial port to control the attached source or display. There are no commands to send a serial string. Instead, simply send the manufacturer's serial string to port 50004. Any response returns via port 50004 as well. To set the serial port settings, use N-Able (SVSI's free device management software) or a product from the N-Command series of SVSI Control systems. Similarly to port 50002, this port only supports a single socket connection and rejects all other connection attempts until the open connection is successfully closed.

## **Getting More Information**

To find direct control commands for other devices (other than N3000 Encoders and Decoders) and for more information on controlling an SVSI device using N-Able or N-Command, please refer to additional documentation found on our website (<a href="https://www.amx.com/svsi/resources.asp">www.amx.com/svsi/resources.asp</a>).

## Decoders

| <b>Device Status</b> |                                        |                          |                                           |                                                                                        |
|----------------------|----------------------------------------|--------------------------|-------------------------------------------|----------------------------------------------------------------------------------------|
| Command              | Description                            | Response                 | Example                                   | Notes                                                                                  |
| getStatus            | Returns with current status of device. | Current status of device | getStatus <cr><br/>or<br/>?<cr></cr></cr> | Refer to the return packet information in the <i>Decoder Response</i> table on page 4. |

| Video/Audio Switch      |                                                  |                          |                                                                                        |                                                                                                    |
|-------------------------|--------------------------------------------------|--------------------------|----------------------------------------------------------------------------------------|----------------------------------------------------------------------------------------------------|
| Command                 | Description                                      | Response                 | Example                                                                                | Notes                                                                                                    |
| setSettings:decoderMode | Specifies AVI stream type (URL or SVSI Encoder). | Current status of device | setSettings:decoderMode:URL <cr> or setSettings:decoderMode:SVSIEncoder <cr></cr></cr> | If using the N-Able matrix, set to SVSIEncoder. If using a third-party stream that is specified by a URL, set to URL.                                                                                                    |
| setSettings:streamURL   | Specifies the URL of the third-party stream.     | Current status of device | setSettings:streamURL:<br>rtp://234.1.0.102:5500 <cr></cr>                             | Only applies when decoderMode (above) is set to URL.                                                                                                    |
| set                     | Switches video streams.                          | Current status of device | set:1 <cr></cr>                                                                        | If Decoder is set to Audio Follows Video this will also switch the audio stream. If set to a non-existent stream (like stream 0) then Decoder will revert to local play content. Only applies when decoderMode (above) is set to SVSIEncoder. |
| seta                    | Switches audio streams.                          | Current status of device | seta:1 <cr></cr>                                                                       |                                                                                                    |

| <b>Audio Controls</b> |                                           |                          |                         |                                                                      |
|-----------------------|-------------------------------------------|--------------------------|-------------------------|----------------------------------------------------------------------|
| Command               | Description                               | Response                 | Example                 | Notes                                                                |
| mute                  | Disables audio output.                    | Current status of device | mute <cr></cr>          | This affects both analog outputs (if available) and digital outputs. |
| unmute                | Enables audio output.                     | Current status of device | unmute <cr></cr>        |                                                                      |
| lovol                 | Changes audio output level.               | Current status of device | lovol:50 <cr></cr>      | Range in Percentage 0 - 100%                                         |
| lovolleft             | Changes audio output level left channel.  | Current status of device | lovolleft:50 <cr></cr>  | Range in Percentage 0 - 100%                                         |
| lovolright            | Changes audio output level right channel. | Current status of device | lovolright:50 <cr></cr> | Range in Percentage 0 - 100%                                         |

| Mode Change |                             |                          |                   |                                                          |
|-------------|-----------------------------|--------------------------|-------------------|----------------------------------------------------------|
| Command     | Description                 | Response                 | Example           | Notes                                                    |
| live        | Changes mode to live play.  | Current status of device | live <cr></cr>    | Only needed if Decoder has been commanded to local play. |
| local       | Changes mode to local play. | Current status of device | local:4 <cr></cr> | 8 playlists available, values: 1 - 8                     |
| dviOff      | Disables video output.      | Current status of device | dviOff <cr></cr>  |                                                          |

| Mode Change (Cont.) |                       |                          |                 |                                                                   |
|---------------------|-----------------------|--------------------------|-----------------|-------------------------------------------------------------------|
| Command             | Description           | Response                 | Example         | Notes                                                             |
| dviOn               | Enables video output. | Current status of device | dviOn <cr></cr> | On by default. Only needed if DVI port has already been disabled. |

| Scaler Controls |                            |                          |                           |                                                                                                    |
|-----------------|----------------------------|--------------------------|---------------------------|----------------------------------------------------------------------------------------------------|
| Command         | Description                | Response                 | Example                   | Notes                                                                                                    |
| scalerenable    | Enables scaled output.     | Current status of device | scalerenable <cr></cr>    | Enables scaler to selected output resolution.                                                                                           |
| scalerdisable   | Disables scaled output.    | Current status of device | scalerdisable <cr></cr>   | Disables scaler. Video output is source resolution.                                                                                     |
| modeset         | Changes output resolution. | Current status of device | modeset:1080p60 <cr></cr> | Modes = auto   1080p59.94  <br>1080p60   480p   480p59.94  <br>720p59.94   720p60<br>Note: auto = scale to display<br>native resolution |

| External Device Co                        | ontrol                                                                      |                          |                                                                                                    |                                                                                                    |
|-------------------------------------------|-----------------------------------------------------------------------------|--------------------------|----------------------------------------------------------------------------------------------------|----------------------------------------------------------------------------------------------------|
| Command                                   | Description                                                                 | Response                 | Example                                                                                                    | Notes                                                                                                    |
| sendir                                    | Activates a stored IR command on Decoder.                                   | Current status of device | sendir:commandname<br><cr></cr>                                                                                | Command name is name created during commissioning project. If command is saved as PON - then command would be: sendir:PON.                                                         |
| sendirraw:<br><commanddata></commanddata> | Sends IR command with Pronto Code.                                          | Current status of device | sendirraw: 0000 006C 0022 0000 015B 00AD 0016 0016 0016 0016 0016 0041 0016 0016 0016 0016 0016 0016 0016 0016 | Sends Pronto Hex Code to attached IR port. No need to prestore command in device.                                                                                                  |
| sendser:<br><commandname></commandname>   | Executes serial command stored in unit's software. Recall is by saved name. | Current status of device | sendser:play <cr></cr>                                                                                         | The <commandname> is case and space sensitive. We recommend saving the commands as lowercase, all one word (for example, playpause).</commandname>                                 |
| serSet                                    | Configures serial port to desired settings.                                 | Current status of device | serSet:9600,8,none,1<br><cr></cr>                                                                              | serSet:baudrate,databits,parity,st op. Reference N-Able or other control software for valid settings. Only needed if serial port has not been initialized with N-Command software. |

| Decoder Response               |                                                                                                    |                                                                                                    |
|--------------------------------|----------------------------------------------------------------------------------------------------|----------------------------------------------------------------------------------------------------|
| Response                       | Description                                                                                                 | Notes                                                                                                    |
|                                | irmation to all commands. Additional information ma<br>old required and then output the data accordingly. A | ay be contained before the response packet. It is recommended when decoding II fields are separated by "\x0D". |
| SVSI_RXGEN2:N322A0400<br>00463 | Device type and serial number                                                                               |                                                                                                    |
| NAME:Adam 3K                   | Name of device                                                                                              | Serial string with name (255 character max)                                                                    |
| MAC:00:19:0B:00:0D:BE          | Mac address of device                                                                                       |                                                                                                    |
| IP:169.254.34.55               | IP address of device                                                                                        |                                                                                                    |
| NM:255.255.0.0                 | Subnet mask of device                                                                                       |                                                                                                    |
| GW:169.254.1.1                 | Gateway of device                                                                                           |                                                                                                    |
| IPTRIAL:0                      | IP in trial mode                                                                                            | SVSI software specific                                                                                         |
| IPMODE:AUTO IP                 | IP mode of device                                                                                           | DHCP   Static   Auto IP                                                                                        |
| SWVER:3/24/2016                | Software version running on device                                                                          | SVSI software specific                                                                                         |
| WEBVER:1412023780              | Web version running on device                                                                               | SVSI software specific                                                                                         |
| UPDATE:0                       | SVSI software specific                                                                                      | SVSI software specific                                                                                         |
| UPDTRY:0                       | SVSI software specific                                                                                      | SVSI software specific                                                                                         |
| UPDFAILED:0                    | SVSI software specific                                                                                      | SVSI software specific                                                                                         |
| MEDIAPORT0:on                  | Multicast traffic control                                                                                   | on = multicast can leave port   off = no multicast can leave port                                              |
| MEDIAPORT1:off                 | Multicast traffic control                                                                                   | on = multicast can leave port   off = no multicast can leave port                                              |
| DIVASEN:0                      | SVSI software specific                                                                                      | SVSI software specific                                                                                         |
| DIVASIP:0.0.0.0                | SVSI software specific                                                                                      | SVSI software specific                                                                                         |
| discoveryIP:239.254.12.16      | SVSI software specific                                                                                      | SVSI software specific                                                                                         |
| enableDiscoveryPackets:on      | SVSI software specific                                                                                      | SVSI software specific                                                                                         |
| discoveryIntervalSec:10        | SVSI software specific                                                                                      | SVSI software specific                                                                                         |
| discoveryPort:50019            | SVSI software specific                                                                                      | SVSI software specific                                                                                         |
| BAUD:115200                    | Serial port's communication speed in bits per second                                                        | 300   1200   2400   4800   9600   14400   19200   28800   38400   57600   115200   230400                      |
| SNUMB:8                        | Number of databits per character specified for the serial port                                              | 7   8                                                                                                    |
| SPAR:none                      | Serial port parity setting                                                                                  | even   odd   none                                                                                              |
| SP2S:1                         | Serial port's stop bit setting                                                                              | 1 2                                                                                                    |
| MODE:720p60.mode               | Scaler output mode                                                                                          | All modes are followed by .mode. Modes = auto   1080p59.94   1080p60   480p   480p59.94   720p59.94   720p60   |
| PORTSD1:no                     | P1 disabled completely                                                                                      | yes = deactivated (no traffic)   no = active and working                                                       |
| GARP:0                         | Gratuitous ARP option enabled/disabled                                                                      | SVSI software specific                                                                                         |
| GARPINT:50                     | Interval setting                                                                                            | SVSI software specific                                                                                         |
| UNSOLST:1                      | Unsolicited status (to SVSI controllers)                                                                    | SVSI software specific                                                                                         |
| UNSOLSTINT:10                  | Interval setting                                                                                            | SVSI software specific                                                                                         |
| ID:0                           | SVSI software specific                                                                                      | SVSI software specific                                                                                         |
| DVICEVTDLY:1                   | N-Act connect event delay time in seconds                                                                   | up to 24 hours (measured in seconds)                                                                           |

| Decoder Response (Co   | ont.)                                               |                                                                                          |  |
|------------------------|-----------------------------------------------------|------------------------------------------------------------------------------------------|--|
| Response               | Description                                         | Notes                                                                                    |  |
| DVIDEVTDLY:1           | N-Act disconnect event delay time in seconds        | up to 24 hours (measured in seconds)                                                     |  |
| USERMCMODE:off         | Customize multicast address?                        | on = multicast will be customized   off = multicast will NOT be customized               |  |
| USERMCIP:0.0.0.0       | Custom multicast address<br>(USERMCMODE must be on) | multicast address                                                                        |  |
| LPDISKSPACE:83268608   | Available disk space for local play storage         | SVSI software specific                                                                   |  |
| HTTPS:0                | Use secure network connection                       | 0 = off   1 = on                                                                         |  |
| UNICASTMODE:no         | Unicast mode                                        | yes = unicast mode is enabled   no = unicast mode is disabled                            |  |
| LINEOUTVOL_L:35        | Current line out volume - left channel              | 0 - 100%                                                                                 |  |
| LINEOUTVOL_R:35        | Current line out volume - right channel             | 0 - 100%                                                                                 |  |
| MUTE:0                 | Mute status                                         | 0 = audio enabled   1 = audio disabled                                                   |  |
| STREAM:3               | Current video stream                                | Numeric value                                                                            |  |
| STREAMAUDIO:0          | Current audio stream                                | Numeric value   0 = follow video                                                         |  |
| ADDLATENCYMILLISEC:0   | Amount of additional stream latency applied         | Delay time in milliseconds                                                               |  |
| SUPPORTBFRAMES:on      | Decoder is to expect B-Frames in the stream         | on   off                                                                                 |  |
| SCALERBYPASS:no        | Scaler status                                       | yes = scaler IS disabled   no = scaler IS enabled                                        |  |
| PLAYMODE:local         | Current playmode                                    | local   live                                                                             |  |
| PLAYLIST:1             | Current local playlist                              | Number 1 - 8                                                                             |  |
| HDMIAUDIO:on           | HDMI audio settings                                 | auto   on   off                                                                          |  |
| LIVEAUDIOLP:off        | Play stream audio in local play                     | on = use stream audio   off = use local play audio                                       |  |
| YUVOUT:auto            | Color space settings                                | auto   on = YUV output   off = normal output                                             |  |
| SIMDVIDET:on           | Simplified DVI detect                               | on   off                                                                                 |  |
| FRAMEHOLD:off          | Hold last frame if stream lost                      | on = hold last frame   off = display local play                                          |  |
| VIDOFFNOSTRM:off       | Disabled DVI port on loss of stream                 | on = disable DVI on loss of stream   off= display local play                             |  |
| DVIOFF:off             | DVI port state                                      | on = DVI disabled   off = outputting video                                               |  |
| DVISTATUS:disconnected | DVI status                                          | connected = monitor on/detected   disconnected = monitor off/<br>detached                |  |
| INPUTRES:1280x720      | Current incoming resolution                         |                                                                                          |  |
| XPORTPORT:18888        | Network port for the UDP/RTP stream                 | port number                                                                              |  |
| FPGAVER:8/1/2014       | SVSI software specific                              | SVSI software specific                                                                   |  |
| NEEDVSTRM:0            | Not receiving current assigned stream               | 0 = receiving stream   1 = not receiving stream                                          |  |
| ND_MRRQ:172.20.87.80   | Results of SVSI N-Able Network<br>Diagnostic Tools  | Tracks potential networking issues. Contact SVSI technical support for more information. |  |
|                        | ·                                                   |                                                                                          |  |

| <b>Decoder Response</b> | (Cont.)                                            |                                                                                          |
|-------------------------|----------------------------------------------------|------------------------------------------------------------------------------------------|
| Response                | Description                                        | Notes                                                                                    |
| ND_MRRQ_CHG:0           | Results of SVSI N-Able Network<br>Diagnostic Tools | Tracks potential networking issues. Contact SVSI technical support for more information. |
| ND_A_DROP:341           | Results of SVSI N-Able Network<br>Diagnostic Tools | Tracks potential networking issues. Contact SVSI technical support for more information. |
| ND_A_DROP1S:0           | Results of SVSI N-Able Network<br>Diagnostic Tools | Tracks potential networking issues. Contact SVSI technical support for more information. |
| ND_V_DROP:4448          | Results of SVSI N-Able Network Diagnostic Tools    | Tracks potential networking issues. Contact SVSI technical support for more information. |
| ND_V_DROP1S:0           | Results of SVSI N-Able Network<br>Diagnostic Tools | Tracks potential networking issues. Contact SVSI technical support for more information. |
| ND_F_DROP:0             | Results of SVSI N-Able Network<br>Diagnostic Tools | Tracks potential networking issues. Contact SVSI technical support for more information. |
| ND_F_DROP1S:0           | Results of SVSI N-Able Network Diagnostic Tools    | Tracks potential networking issues. Contact SVSI technical support for more information. |
| FCPC:on                 | Force copy protection                              | on   auto                                                                                |

## **Encoders**

| <b>Device Status</b> |                                        |                          |                                           |                                                                                    |
|----------------------|----------------------------------------|--------------------------|-------------------------------------------|------------------------------------------------------------------------------------|
| Command              | Description                            | Response                 | Example                                   | Notes                                                                              |
| getStatus            | Returns with current status of device. | Current status of device | getStatus <cr><br/>or<br/>?<cr></cr></cr> | Refer to return packet information in the <i>Encoder Response</i> table on page 7. |

| Audio Status |                       |                          |                  |                                                     |
|--------------|-----------------------|--------------------------|------------------|-----------------------------------------------------|
| Command      | Description           | Response                 | Example          | Notes                                               |
| mute         | Disables audio input. | Current status of device | mute <cr></cr>   | This affects both analog inputs and digital inputs. |
| unmute       | Enables audio input.  | Current status of device | unmute <cr></cr> |                                                     |

| Mode Change |                                                                                                    |                          |                           |                                                                                            |
|-------------|----------------------------------------------------------------------------------------------------|--------------------------|---------------------------|--------------------------------------------------------------------------------------------|
| Command     | Description                                                                                                    | Response                 | Example                   | Notes                                                                                      |
| live        | Changes mode to live play.                                                                                                    | Current status of device | live <cr></cr>            | Only needed if Encoder has been commanded to local play.                                   |
| local       | Changes mode to host play.                                                                                                    | Current status of device | local:4 <cr></cr>         | 8 playlists available, values: 1 - 8                                                       |
| txdisable   | Disables all broadcasts from Encoder.                                                                                                    | Current status of device | txdisable <cr></cr>       | Any Encoders currently viewing stream will transition to local play.                       |
| txenable    | Enables broadcast from Encoder.                                                                                                    | Current status of device | txenable <cr></cr>        | Re-enables broadcasting from Encoder if previously disabled.                               |
| vidsrc      | Select the video input on the Encoder. Hdmivga or vgahdmi select a preferred order (digital over analog, or analog over digital) when both sources are connected. | Current status of device | vidsrc:hdmionly <cr></cr> | Applies to the N3132 only. Video input selections = hdmionly   vgaonly   hdmivga   vgahdmi |

| <b>Scaler Controls</b> |                            |                          |                           |                                                                          |
|------------------------|----------------------------|--------------------------|---------------------------|--------------------------------------------------------------------------|
| Command                | Description                | Response                 | Example                   | Notes                                                                    |
| scalerenable           | Enables scaled output.     | Current status of device | scalerenable <cr></cr>    | Enables scaler. Content will be broadcast as selected output resolution. |
| scalerdisable          | Disables scaled output.    | Current status of device | scalerdisable <cr></cr>   | Disables scaler.                                                         |
| modeset                | Changes output resolution. | Current status of device | modeset:1080p60 <cr></cr> | Modes = 1080p59.94   1080p60   480p   480p59.94   720p59.94   720p60     |

| External Device Control                   |                                                                             |                          |                                                                                                    |                                                                                                    |
|-------------------------------------------|-----------------------------------------------------------------------------|--------------------------|----------------------------------------------------------------------------------------------------|----------------------------------------------------------------------------------------------------|
| Command                                   | Description                                                                 | Response                 | Example                                                                                                    | Notes                                                                                                    |
| sendirraw:<br><commanddata></commanddata> | Sends IR command with Pronto Code.                                          | Current status of device | sendirraw: 0000 006C 0022 0000 015B 00AD 0016 0016 0016 0016 0016 0041 0016 0016 0016 0016 0016 0016 0016 0016 | Sends Pronto Hex Code to attached IR port. No need to prestore command in device.                                                                                                  |
| sendser:<br><commandname></commandname>   | Executes serial command stored in unit's software. Recall is by saved name. | Current status of device | sendser:play <cr></cr>                                                                                         | The <commandname> is case and space sensitive. We recommend saving the commands as lowercase, all one word (for example, playpause).</commandname>                                 |
| serSet                                    | Configures serial port to desired settings.                                 | Current status of device | serSet:9600,8,none,1<<br>CR>                                                                                   | serSet:baudrate,databits,parity,sto p. Reference N-Able or other control software for valid settings. Only needed if serial port has not been initialized with N-Command software. |

| Encoder Response               |                                                  |                         |
|--------------------------------|--------------------------------------------------|-------------------------|
| Response                       | Description                                      | Notes                   |
| SVSI_TXGEN2:N312A0300<br>00006 | Device type and serial number                    |                         |
| NAME:Adam N-Enc                | Device name                                      |                         |
| MAC:00:19:0B:00:08:86          | Device MAC                                       |                         |
| IP:169.254.119.168             | Device IP                                        |                         |
| NM:255.255.0.0                 | Device subnet mask                               |                         |
| GW:169.254.1.1                 | Device gateway                                   |                         |
| IPTRIAL:0                      | IP trial mode (during resetting of IP addresses) | SVSI software specific  |
| IPMODE:AUTO IP                 | IP mode of device                                | DHCP   Static   Auto IP |

| SWER-8/21/2014 Software version SVSI software specific WEBVER:1371820321 Web interface version SVSI software specific  JPDATE:0 Update flags for SVSI updater SVSI software specific  JPDATE:0 Update flags for SVSI updater SVSI software specific  JPDTRY:0 Update flags for SVSI updater SVSI software specific  JPDFAILED:0 Update flags for SVSI updater SVSI software specific  JPDFAILED:0 Update flags for SVSI updater SVSI software specific  JPDFAILED:0 Update flags for SVSI updater SVSI software specific  JPDFAILED:0 Update flags for SVSI updater SVSI software specific  MEDIAPORTT:0 P1 multicast status 0                                                                                                    | Encoder Response (Co      | ont.)                                        |                                                                   |
|----------------------------------------------------------------------------------------------------|---------------------------|----------------------------------------------|-------------------------------------------------------------------|
| MEDIAPORTO Update flags for SVSI updater Update flags for SVSI updater Update flags for SVSI software specific Update specific Updat | Response                  | Description                                  | Notes                                                             |
| Update flags for SVSI updater  SVSI software specific  Update flags for SVSI updater  SVSI software specific  Update flags for SVSI updater  SVSI software specific  SVSI software specific  Update flags for SVSI updater  SVSI software specific  SVSI software specific  All modes are followed by mode. Modes = auto   1080p59.94   1080p60   480p   480p59.94   1720p69.94   1720p69.94 | SWVER:6/21/2014           | Software version                             | SVSI software specific                                            |
| JPDTRY:0 Update flags for SVSI updater  SVSI software specific  JPDFAILED:0 Update flags for SVSI updater  SVSI software specific  MEDIAPORTO:on  P0 multicast status  on = multicast can leave port   off = no multicast can leave port  MEDIAPORTT:on  P1 multicast status  on = multicast can leave port   off = no multicast can leave port  MEDIAPORTT:on  P1 multicast status  on = multicast can leave port   off = no multicast can leave port  SVSI software specific  SVSI software specific  All modes are followed by, mode, Modes = auto   1080p59.94   170p59.94   170p59.94 | WEBVER:1371820321         | Web interface version                        | SVSI software specific                                            |
| JPDFAILED:0 Update flags for SVSI updater  MEDIAPORTO:0n P0 multicast status on = multicast can leave port   off = no multicast can leave port   off = no multicast can leave port   off   off = no multicast and   off   off   off   off   off   off   off   off   off   off   off   off   off   off   off   off   off   off   off   off   off   off   off   off   off   off   off   off   off   off   off   off   off   off   off   off   off   off   off   off   off   off  | UPDATE:0                  | Update flags for SVSI updater                | SVSI software specific                                            |
| MEDIAPORTO:on P0 multicast status on = multicast can leave port   off = no multicast can leave port   off = no multicast can leave port   off   off    | UPDTRY:0                  | Update flags for SVSI updater                | SVSI software specific                                            |
| MEDIAPORT1:on P1 multicast status on = multicast can leave port   off = no multicast can leave port   DIVASEN:0 SVSI software specific SVSI software specific SV | UPDFAILED:0               | Update flags for SVSI updater                | SVSI software specific                                            |
| SVSI software specific SVSI software specific                        | MEDIAPORT0:on             | P0 multicast status                          | on = multicast can leave port   off = no multicast can leave port |
| SVSI software specific  SVSI software specific  All modes are foliowed by .mode. Modes = auto   1080p59.94   120p59.94   120p5 | MEDIAPORT1:on             | P1 multicast status                          | on = multicast can leave port   off = no multicast can leave port |
| discoveryIP:239,254.12.16 SVSI software specific systs software specific systs | DIVASEN:0                 | SVSI software specific                       | SVSI software specific                                            |
| senableDiscoveryPackets:on SVSI software specific SVSI software specific Tripology and the second SVSI software specific Tripology and the second SVSI software specific SPAR:none Serial port stop bit setting 1   2   Serial port's stop bit setting 1   2   Serial port's stop bit setting | DIVASIP:0.0.0.0           | SVSI software specific                       | SVSI software specific                                            |
| SVSI software specific  SVSI software specific  T   8  SPAR:none  Serial port parity setting  even   odd   none  SP2S:1  Serial port s stop bit setting  1   2  All modes are followed by .mode. Modes = auto   1080p59.94   1080p59.94   720p59.94   720p59.94    | discoveryIP:239.254.12.16 | SVSI software specific                       | SVSI software specific                                            |
| SVSI software specific  SVSI software specific  DVICEYTDLY:1  N-Act disconnect event delay time in seconds  DVIDEVTDLY:1  N-Act disconnect event delay time in seconds  SVSI software specific  Custom multicast address?  on = multicast mode is enabled   no = unicast mode is disabled   no = unicast mode is disabled   no = unicast mode is enabled   no = unicast mode is enabled   no = unicast mode   no = unicast mode   no = unicast mode   no = unicast mode   no = unica | enableDiscoveryPackets:on | SVSI software specific                       | SVSI software specific                                            |
| Serial port's communication speed in bits per second   300   1200   2400   4800   9600   14400   19200   28800   38400   57600   115200   230400   38400   38400   38400   38400   38400   38400   38400   38400   38400   38400   38400   38400   38400   38400   38400   38400   38400   38400   38400   38400   38400   38400   38400   38400   38400   38400   38400   38400   38400   38400   38400   38400   38400   38400   38400   38400   38400   38400   38400   38400   38400   38400   38400   38400   38400   38400   38400   38400   38400   38400   38400   38400   38400   38400   38400   38400   38400   38400   38400   38400   38400   38400   38400   38400   38400   38400   38400   38400   38400   38400   38400   38400   38400   38400   38400   38400   38400   38400   38400   38400   38400   38400   38400   38400   38400   38400   38400   38400   38400   38400   38400   38400   38400   38400   38400   38400   38400   38400   38400   38400   38400   38400   38400   38400   38400   38400   38400   38400   38400   38400   38400   38400   38400   38400   38400   38400   38400   38400   38400   38400   38400   38400   38400   38400   38400   38400   38400   38400   38400   38400   38400   38400   38400   38400   38400   38400   38400   38400   38400   38400   38400   38400   38400   38400   38400   38400   38400   38400   38400   38400   38400   38400   38400   38400   38400   38400   38400   38400   38400   38400   38400   38400   38400   38400   38400   38400   38400   38400   38400   38400   38400   38400   38400   38400   38400   38400   38400   38400   38400   38400   38400   38400   38400   38400   38400   38400   38400   38400   38400   38400   38400   38400   38400   38400   38400   38400   38400   38400   38400   38400   38400   38400   38400   38400   38400   38400   38400   38400   38400   38400   38400   38400   38400   38400   38400   38400   38400   38400   38400   38400   38400   38400   38400   38400   38400   38400   38400   38400   38400   38400   38400   38400   38400   38400   38400   38400   38400   384 | discoveryIntervalSec:10   | SVSI software specific                       | SVSI software specific                                            |
| Second   57600   115200   230400   SNUMB:8   Number of databits per character specified for the serial port   SPAR:none   Serial port parity setting   even   odd   none   SP2S:1   Serial port's stop bit setting   1   2   MODE:720p59.94.mode   Scaler output mode   All modes are followed by .mode. Modes = auto   1080p59.94   1080p60   480p   480p59.94   720p59.94   720p59.94   720p59.94   720p59.94   720p59.94   720p50   SPORTSD1:no   P1 disabled completely   yes = deactivated (no traffic)   no = active and working   SPARP:0   Gratuitous ARP option enabled/disabled   N-Command specific   SPARPINT:50   Interval for ARP   N-Command specific   SPARPINT:10   Interval for unsolicited status   N-Command specific   SPORTSD1:11   Unsolicited status enabled   N-Command specific   SPORTSD1:12   N-Act connect event delay time in seconds   up to 24 hours (measured in seconds)   SPORTSD1:13   N-Act disconnect event delay time in seconds   up to 24 hours (measured in seconds)   SPARMCMODE:0ff   Customize multicast address?   on = multicast will be customized   off = multicast will NOT be customized   SPARMCMODE:0f   Custom multicast address (USERMCMODE must be on)   Unicast mode   yes = unicast mode is enabled   no = unicast mode is disabled   JNICASTMODE:00   Unicast node   yes = unicast mode is enabled   no = unicast mode is disabled   JNICASTADDR:00.00   Unicast node   SPAIS   SPAIS   SPAIS   Unicast mode   SPAIS   SPAIS   SPAI | discoveryPort:50019       | SVSI software specific                       | SVSI software specific                                            |
| the serial port  SPAR:none  Serial port parity setting  even   odd   none  SP2S:1  Serial port's stop bit setting  1   2  MODE:720p59.94.mode  Scaler output mode  All modes are followed by .mode. Modes = auto   1080p59.94   1080p60   480p   480p59.94   720p59.94   720p59.94   720p59.94   720p60  PORTSD1:no  P1 disabled completely  yes = deactivated (no traffic)   no = active and working  GARP:0  Gratuitous ARP option enabled/disabled  N-Command specific  JNSOLST:1  Unsolicited status enabled  N-Command specific  JNSOLSTINT:10  Interval for unsolicited status  N-Command specific  SVSI software specific  DVICEVTDLY:1  N-Act connect event delay time in seconds  Up to 24 hours (measured in seconds)  JSERMCMODE:off  Customize multicast address?  on = multicast will be customized   off = multicast will NOT be customized  must be on)  JNICASTMODE:no  Unicast mode  Unicast nedwork address for the AV stream (if unicast mode is enabled)  LPDISKSPACE:95454208  Host play disk space  SVSI software specific  SVSI software specific  per a multicast mode   per a multicast mode   per address   per address    | BAUD:9600                 |                                              |                                                                   |
| Serial port's stop bit setting  1   2  MODE:720p59.94.mode  Scaler output mode  All modes are followed by .mode. Modes = auto   1080p59.94   1080p60   480p   480p59.94   720p59.94   720p60  PORTSD1:no  P1 disabled completely  yes = deactivated (no traffic)   no = active and working  GARP:0  Gratuitous ARP option enabled/disabled  N-Command specific  JNSOLST:1  Unsolicited status enabled  N-Command specific  JNSOLSTINT:10  Interval for unsolicited status  N-Command specific  JNSOLSTINT:10  Interval for unsolicited status  N-Command specific  JNSOLSTINT:10  Interval for unsolicited status  N-Command specific  D:0  SVSI software specific  JVSI software specific  DVICEVTDLY:1  N-Act connect event delay time in seconds  up to 24 hours (measured in seconds)  JSERMCMODE:off  Customize multicast address?  on = multicast will be customized   off = multicast will NOT be customized  JSERMCIP:0.0.0.0  Custom multicast address (USERMCMODE multicast address  JNICASTMODE:no  Unicast mode  Unicast network address for the AV stream (if unicast mode is enabled   no = unicast mode is disabled  JNICASTADDR:0.0.0.0  Unicast network address for the AV stream (if unicast mode is enabled   No = unicast mode is enabled   Paddress  JPDISKSPACE:95454208  Host play disk space  SVSI software specific                                                                                                    | SNUMB:8                   | •                                            | 7   8                                                             |
| MODE:720p59.94.mode Scaler output mode All modes are followed by .mode. Modes = auto   1080p59.94   1080p69   480p   480p59.94   720p59.94   720p60 PORTSD1:no P1 disabled completely yes = deactivated (no traffic)   no = active and working GARP:0 Gratuitous ARP option enabled/disabled N-Command specific JNSOLST:1 Unsolicited status enabled N-Command specific JNSOLSTINT:10 Interval for unsolicited status N-Command specific JNSOLSTINT:10 Interval for unsolicited status N-Command specific SVSI software specific DVICEVTDLY:1 N-Act connect event delay time in seconds Up to 24 hours (measured in seconds)  JSERMCMODE:off Customize multicast address? up to 24 hours (measured in seconds)  JSERMCMODE:off Custom multicast address? up to 24 hours (measured in seconds)  multicast will be customized   off = multicast will NOT be customized  JSERMCIP:0.0.0.0 Custom multicast address (USERMCMODE multicast address  multicast address  JNICASTMODE:no Unicast mode Unicast network address for the AV stream (if unicast mode is enabled)  LPDISKSPACE:95454208 Host play disk space SVSI software specific                                                                                                    | SPAR:none                 | Serial port parity setting                   | even   odd   none                                                 |
| PORTSD1:no P1 disabled completely yes = deactivated (no traffic)   no = active and working GARP:0 Gratuitous ARP option enabled/disabled N-Command specific N-Command specific N-Command | SP2S:1                    | Serial port's stop bit setting               | 1 2                                                               |
| GARP:0 Gratuitous ARP option enabled/disabled N-Command specific  GARPINT:50 Interval for ARP N-Command specific  Unsolicited status enabled N-Command specific  Unsolicited status enabled N-Command specific  Unsolicited status enabled N-Command specific  Unsolicited status enabled N-Command specific  Unsolicited status N-Command specific  SVSI software specific  SVSI software specific  Uncommand specific  SVSI software specific  SVSI software specific  Up to 24 hours (measured in seconds)  Unicevitation N-Act disconnect event delay time in seconds up to 24 hours (measured in seconds)  Unicer multicast address? On = multicast will be customized of = multicast will NOT be customized  Unicer multicast address (USERMCMODE multicast address  Unicast mode Unicast mode is enabled of in the AV stream (if unicast mode is enabled)  Unicast mode is enabled  Unicast mode is enabled  Unicast mode is enabled  Unicast mode is enabled  Unicast mode is enabled  SVSI software specific                                                                                                    | MODE:720p59.94.mode       | Scaler output mode                           |                                                                   |
| Interval for ARP  N-Command specific  N-Command specific  N-Comman | PORTSD1:no                | P1 disabled completely                       | yes = deactivated (no traffic)   no = active and working          |
| Unsolicited status enabled  N-Command specific  Unsolicited status  N-Command specific  N-Command specific  N-Command specific  N-Command specific  N-Command specific  SVSI software specific  SVSI software specific  Uniceval for unsolicited status  N-Command specific  SVSI software specific  SVSI software specific  Uniceval for unsolicited status  N-Command specific  SVSI software specific  SVSI software specific  Unice 24 hours (measured in seconds)  Uniceval for a multicast will be customized   off = multicast will NOT be customized  Uniceval for a multicast address  Uniceval for a multicast address  Uniceval for a for a f | GARP:0                    | Gratuitous ARP option enabled/disabled       | N-Command specific                                                |
| UNSOLSTINT:10 Interval for unsolicited status N-Command specific  D:0 SVSI software specific SVSI software specific  DVICEVTDLY:1 N-Act connect event delay time in seconds up to 24 hours (measured in seconds)  DVIDEVTDLY:1 N-Act disconnect event delay time in seconds up to 24 hours (measured in seconds)  USERMCMODE:off Customize multicast address? on = multicast will be customized   off = multicast will NOT be customized  USERMCIP:0.0.0.0 Custom multicast address (USERMCMODE must be on)  Unicast mode west address for the AV stream (if unicast mode is enabled)  Unicast mode is enabled)  LPDISKSPACE:95454208 Host play disk space SVSI software specific                                                                                                    | GARPINT:50                | Interval for ARP                             | N-Command specific                                                |
| D:0 SVSI software specific SVSI software specific  DVICEVTDLY:1 N-Act connect event delay time in seconds up to 24 hours (measured in seconds)  DVIDEVTDLY:1 N-Act disconnect event delay time in seconds up to 24 hours (measured in seconds)  JSERMCMODE:off Customize multicast address? on = multicast will be customized   off = multicast will NOT be customized  JSERMCIP:0.0.0.0 Custom multicast address (USERMCMODE multicast address  JNICASTMODE:no Unicast mode yes = unicast mode is enabled   no = unicast mode is disabled  JNICASTADDR:0.0.0.0 Unicast network address for the AV stream (if unicast mode is enabled)  JPDISKSPACE:95454208 Host play disk space SVSI software specific                                                                                                    | UNSOLST:1                 | Unsolicited status enabled                   | N-Command specific                                                |
| N-Act connect event delay time in seconds up to 24 hours (measured in seconds)  N-Act disconnect event delay time in seconds up to 24 hours (measured in seconds)  USERMCMODE:off Customize multicast address? on = multicast will be customized   off = multicast will NOT be customized  USERMCIP:0.0.0.0  Custom multicast address (USERMCMODE multicast address  UNICASTMODE:no Unicast mode yes = unicast mode is enabled   no = unicast mode is disabled  UNICASTADDR:0.0.0.0  Unicast network address for the AV stream (if unicast mode is enabled)  LPDISKSPACE:95454208 Host play disk space SVSI software specific                                                                                                    | UNSOLSTINT:10             | Interval for unsolicited status              | N-Command specific                                                |
| DVIDEVTDLY:1 N-Act disconnect event delay time in seconds up to 24 hours (measured in seconds)  USERMCMODE:off Customize multicast address? on = multicast will be customized   off = multicast will NOT be customized  USERMCIP:0.0.0.0 Custom multicast address (USERMCMODE must be on)  UNICASTMODE:no Unicast mode yes = unicast mode is enabled   no = unicast mode is disabled  UNICASTADDR:0.0.0.0 Unicast network address for the AV stream (if unicast mode is enabled)  UNICASTADDR:0.0.0.0 Host play disk space SVSI software specific                                                                                                    | ID:0                      | SVSI software specific                       | SVSI software specific                                            |
| USERMCMODE:off  Customize multicast address?  on = multicast will be customized   off = multicast will NOT be customized  USERMCIP:0.0.0.0  Custom multicast address (USERMCMODE must be on)  Unicast mode  Unicast mode  Unicast mode  Unicast network address for the AV stream (if unicast mode is enabled)  UNICASTADDR:0.0.0.0  Unicast network address for the AV stream (if unicast mode is enabled)  UNICASTADDR:0.0.0.0  Unicast mode is enabled)  UNICASTADDR:0.0.0.0  Unicast network address for the AV stream (if unicast mode is enabled)  UNICASTADDR:0.0.0.0  UNICASTADDR:0.0.0.0                                                                                                    | DVICEVTDLY:1              | N-Act connect event delay time in seconds    | up to 24 hours (measured in seconds)                              |
| UNICASTADDR:0.0.0.0 Unicast network address for the AV stream (if unicast mode is enabled)  LPDISKSPACE:95454208 Host play disk space customized customized customized customized customized multicast address multicast address services address multicast address multicast address mult | DVIDEVTDLY:1              | N-Act disconnect event delay time in seconds | up to 24 hours (measured in seconds)                              |
| must be on)  UNICASTMODE:no  Unicast mode  Unicast mode  Unicast mode  Unicast mode is enabled   no = unicast mode is disabled  UNICASTADDR:0.0.0.0  Unicast network address for the AV stream (if unicast mode is enabled)  IP address  LPDISKSPACE:95454208  Host play disk space  SVSI software specific                                                                                                    | USERMCMODE:off            | Customize multicast address?                 |                                                                   |
| JNICASTADDR:0.0.0.0 Unicast network address for the AV stream (if unicast mode is enabled)  LPDISKSPACE:95454208 Host play disk space SVSI software specific                                                                                                    | USERMCIP:0.0.0.0          | 1                                            | multicast address                                                 |
| unicast mode is enabled)  PDISKSPACE:95454208 Host play disk space SVSI software specific                                                                                                    | UNICASTMODE:no            | Unicast mode                                 | yes = unicast mode is enabled   no = unicast mode is disabled     |
|                                                                                                    | UNICASTADDR:0.0.0.0       | <u> </u>                                     | IP address                                                        |
| HTTPS:0 Use secure network connection 0 = off   1 = on                                                                                                    | LPDISKSPACE:95454208      | Host play disk space                         | SVSI software specific                                            |
| 0 - 011   1 - 011                                                                                                    | HTTPS:0                   | Use secure network connection                | 0 = off   1 = on                                                  |
| Line in is balanced or unbalanced se = unbalanced audio   bal = balanced audio                                                                                                    | LINEIN:bal                | Line in is balanced or unbalanced            | se = unbalanced audio   bal = balanced audio                      |

| <b>Encoder Response (Co</b>                        | nt.)                                                                      |                                                            |
|----------------------------------------------------|---------------------------------------------------------------------------|------------------------------------------------------------|
| Response                                           | Description                                                               | Notes                                                      |
| MUTE:0                                             | Mute status                                                               | 0 = audio enabled   1 = muted                              |
| STREAM:134                                         | Broadcast stream of Encoder                                               |                                                            |
| SAMPLE:44100                                       | Audio sample rate                                                         |                                                            |
| AUDIODELAY:21000                                   | Audio delay in milliseconds                                               | SVSI software specific (not currently used)                |
| CLRSPCCOR:auto                                     | Color space correction                                                    | auto   on   off<br>Note: Should be auto.                   |
| HPNONSUP:off                                       | Host play in unsupported mode                                             | SVSI software specific                                     |
| HDMIAUDIO:auto                                     | HDMI audio state                                                          | auto   on   off                                            |
| LIVEAUDIOHP:off                                    | Use live audio source while in HP mode                                    | on   off (SVSI software specific)                          |
| STREAMPCMAUDIO:off                                 | Indicates separate SVSi-compatible audio stream transmitted by an Encoder | on   off                                                   |
| QUALITY:100                                        | Compression level                                                         | SVSI software specific                                     |
| MOTQUAL:100                                        | Motion level                                                              | SVSI software specific                                     |
| VIDEOBITRATE:5000000                               | Bitrate for the compressed video stream                                   | bitrate in bits per second                                 |
| SCALERBYPASS:yes                                   | Scaler enabled/disabled                                                   | yes = disabled   no = enabled                              |
| PLAYMODE:live                                      | Device mode                                                               | live   local                                               |
| PLAYLIST:1                                         | Host playlist to be displayed                                             | Playlists are 1 - 8                                        |
| OUTBW:1034160                                      | Output bandwidth in bytes per second                                      | SVSI software specific                                     |
| OUTBWMBS: 7.8                                      | Output bandwidth in megabytes per second                                  | SVSI software specific                                     |
| AUDOUTBW:192000                                    | Current compressed audio bitrate                                          | bitrate in bits per second                                 |
| AUDOUTBWKBS:192.0                                  | Current compressed audio bitrate                                          | bitrate in kilobits per second                             |
| DVIINPUT:connected                                 | Source status                                                             | connected = source is available   disconnected = no source |
| DVIPASSTHR:disconnecte d                           | Passthrough port                                                          | connected = monitor detected   disconnected = no monitor   |
| PTSIMDVIDET:off                                    | Simplified DVI detect for passthrough port                                | SVSI software specific                                     |
| PTYUVOUT:auto                                      | Passthrough color correction                                              | auto   on   off                                            |
| PTHDMIAUDIO:on                                     | Passthrough HDMI audio                                                    | on   off                                                   |
| CPC:allowed                                        | Allow HDCP video to be encoded?                                           | allowed   blocked                                          |
| CISPROT:not-protected                              | Current source protected?                                                 | protected   not-protected                                  |
| INPUTRES:1280x720                                  | Current incoming resolution                                               |                                                            |
| XPORTSTREAM:on                                     | Transport stream encapsulation                                            | on   off                                                   |
| RTPENCAP:off                                       | RTP stream encapsulation                                                  | on   off                                                   |
| RTMPURL:rtmp:                                      | URL for RTMP transmission                                                 | content server's URL                                       |
| RTMPStream:none                                    | RTMP stream name                                                          | content server's stream name                               |
| STREAMURL:rtsp://<br>169.254.151.33:8554/<br>N3000 | Network URL for Encoder AV stream                                         | stream URL                                                 |
| AGAINL:0                                           | Volume control - left channel (gain only)                                 | 0 - 100%                                                   |

| Encoder Response (Cont.) |                                            |                                                        |
|--------------------------|--------------------------------------------|--------------------------------------------------------|
| Response                 | Description                                | Notes                                                  |
| AGAINR:0                 | Volume control - right channel (gain only) | 0 - 100%                                               |
| FPGAVER:6/20/2014        | SVSI software specific                     | SVSI software specific                                 |
| REDBRIGHTNESS:-64        | Analog video brightness adjustment         | -127 to 127                                            |
| GREENBRIGHTNESS:-64      | Analog video brightness adjustment         | -127 to 127                                            |
| BLUEBRIGHTNESS:-64       | Analog video brightness adjustment         | -127 to 127                                            |
| SOGWindow:16             | Current sync on green sensitivity          | 0-63                                                   |
| INPUTGAINLEFT:0          | Audio input gain (left channel)            | 0   -1.5   -3   -4.5   -6   -7.5   -9   -10.5   -12 dB |
| INPUTGAINRIGHT:0         | Audio input gain (right channel)           | 0   -1.5   -3   -4.5   -6   -7.5   -9   -10.5   -12 dB |
| RTSPPORT:8554            | RTSP network port number                   | port number                                            |